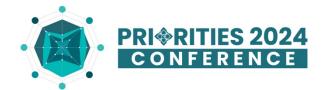

# **How to use Cvent Events Application**

Welcome to the "Cvent app" **the one-stop data center** for the PRIORITIES 2024 conference where you can find your agenda, plan your schedule, and interact with speakers and other community members.

# How can you have the application?

 You can search "Cvent Event" your App Store or Google Play Store. Or Scan the QR code to download.

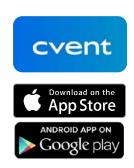

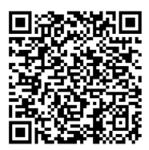

2. Then open the app and type in "Priorities 2024 Conference" and tap on it to reach the conference.

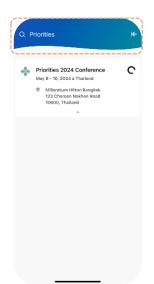

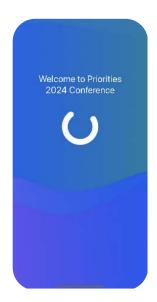

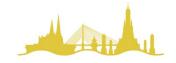

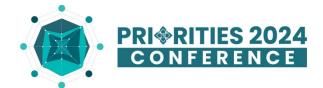

## How to log in?

To log in, choose the fourth button at the bottom of the page, tap log in, then fill in your name and email address. Enter the six-digit verification code which will be sent to you via email and your phone. We invite you to log-in to stay on track with our latest updates and information.

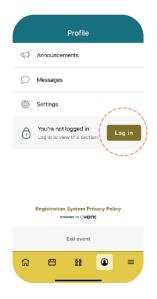

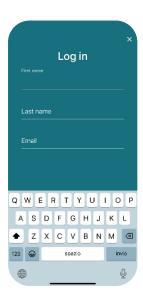

## **HOME PAGE**

Access the homepage, for the overall information of the conference such as featured sessions and shortcuts to different menus for quick access. **Kindly note that the QR code on the home page and on your Profile tab will be used to check you in to the event!** 

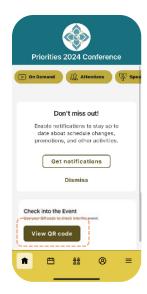

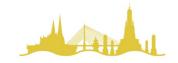

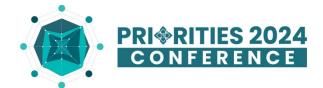

#### **SCHEDULE**

To check the event agenda, go to "Schedule" button then tap on "All sessions" for the summary of all sessions! You can create your personalized agenda by tapping the (+) button to add it to "My Schedule". Tap on the session for more information. Please note that adding a session to your agenda is considered booking and some sessions have limited seats so be tap (+) to book it early!

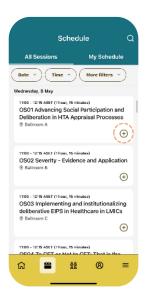

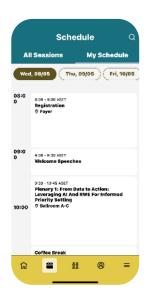

## **COMMUNITY**

To build your network and connect with other members, just tap the "Community" button.

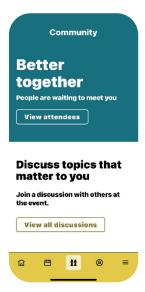

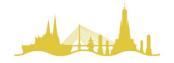

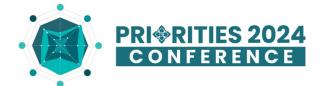

## **PROFILE**

Keep track of the recent announcements and messages on the "Profile" button. If you do not wish to appear in the attendee list, you can change the visibility setting in the 'Settings' and 'Privacy' menu.

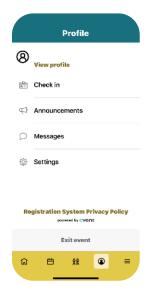

# **MORE**

Tap "More" button for additional information of the conference such as venue's info, etc.

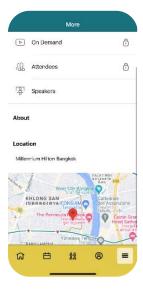

#### Note:

You will also need this app for Q&A and other interactions during the events as well as catching up with the everything PRIORITIES related.

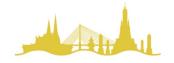